# *RTE-VR4100-PC*

*Midas lab*

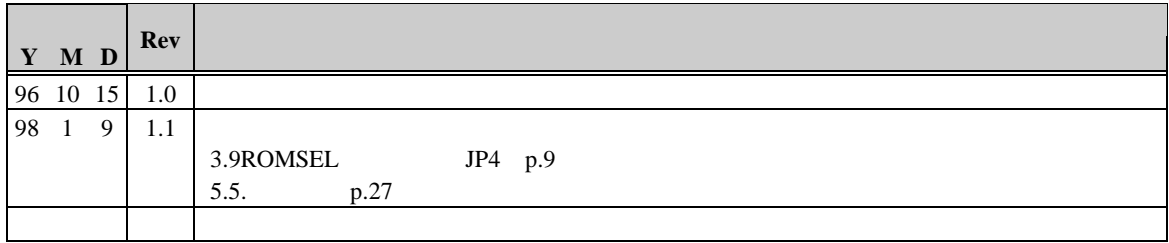

### **RTE-VR4100-PC**

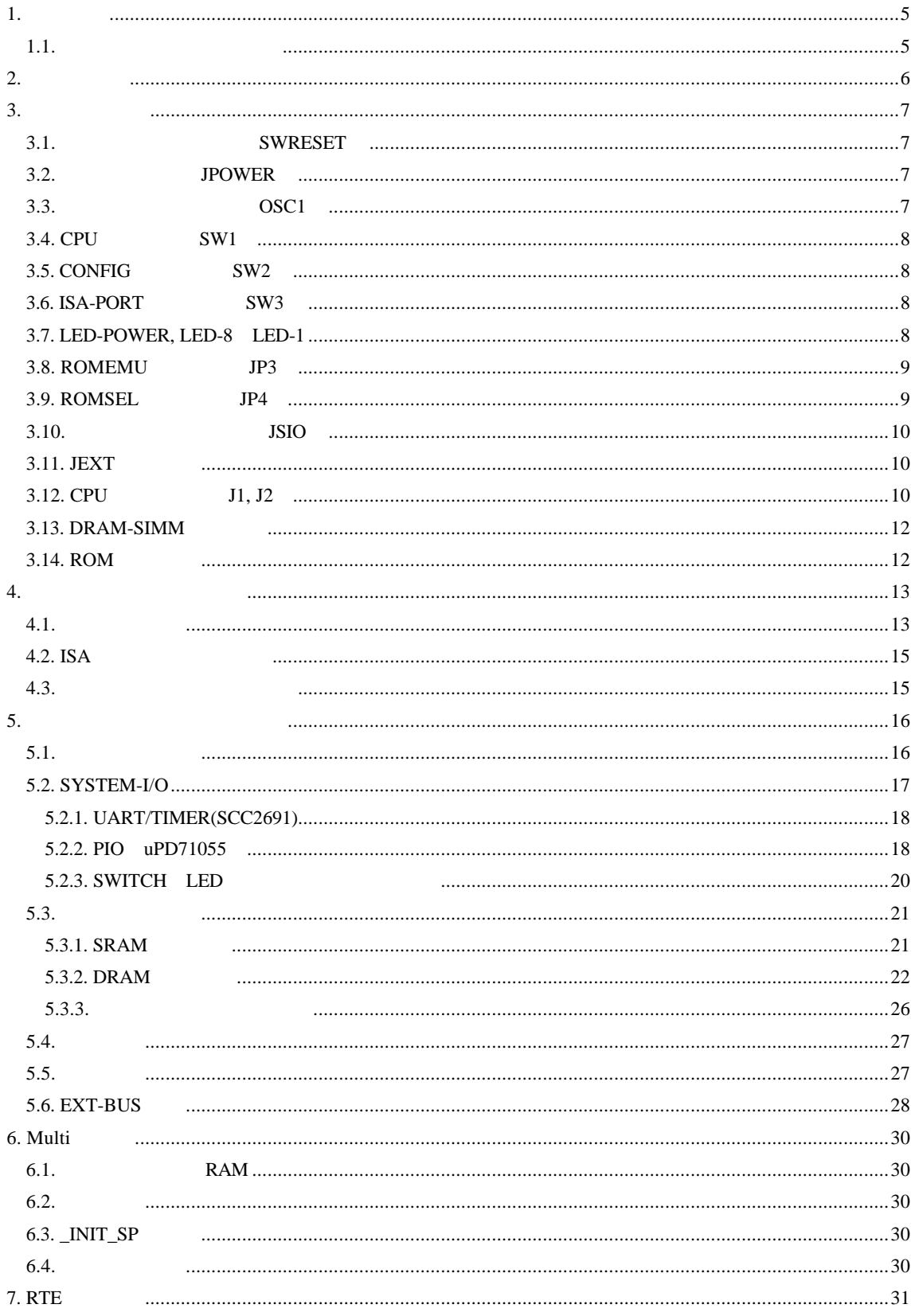

### **RTE-VR4100-PC**

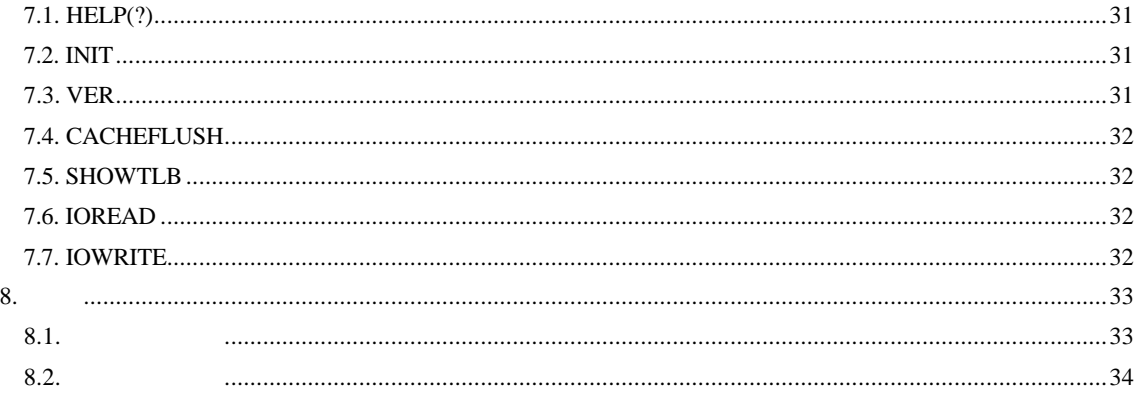

 $\mathbf{1}$ .

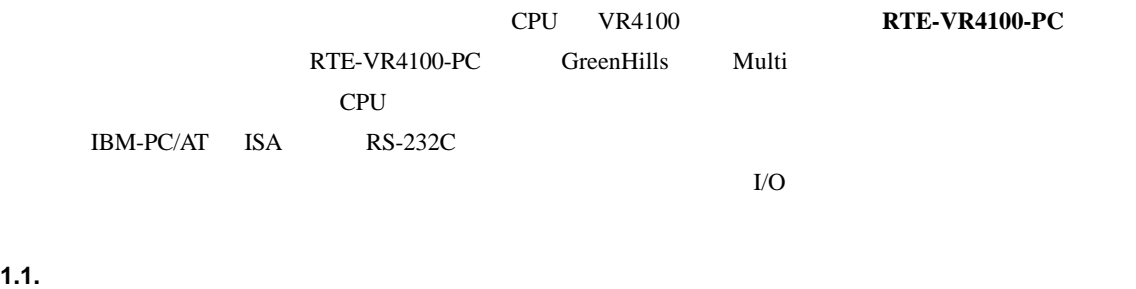

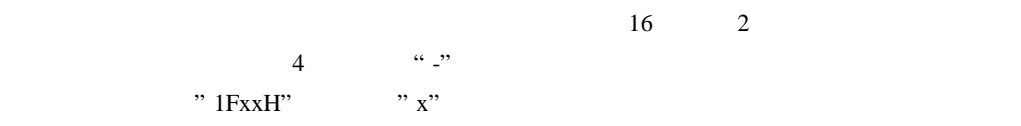

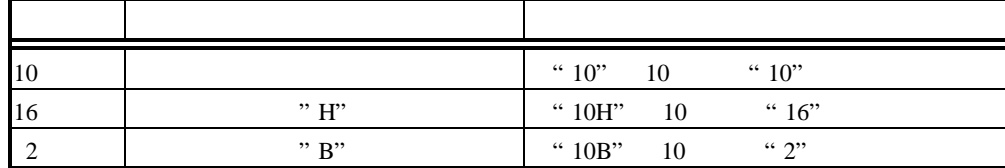

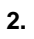

### RTE-VR4100-PC

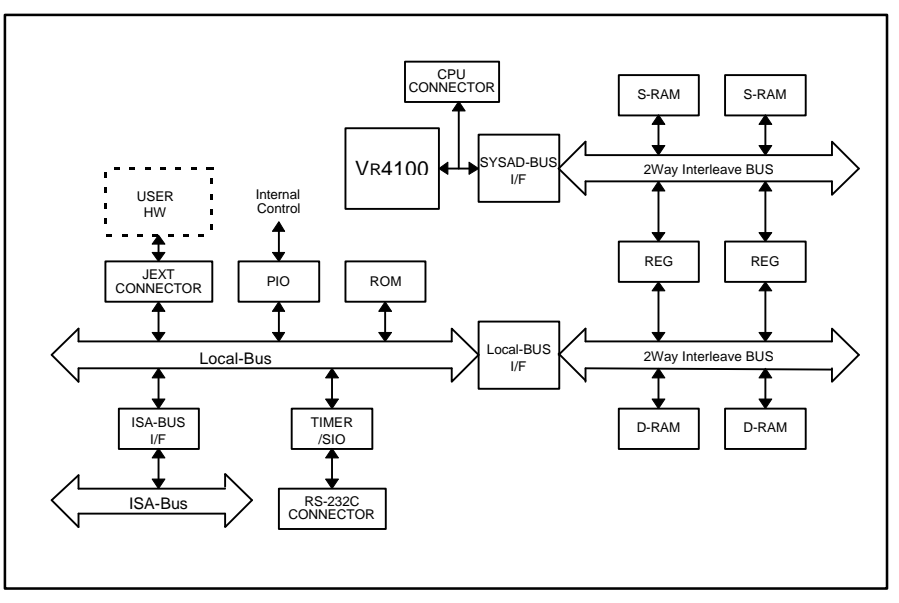

 $RTE-VR4100-PC$ 

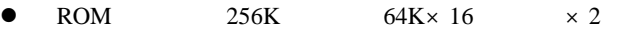

 $SRAM$  512K 64K×16  $\times$ 4

- 
- l DRAM SIMM72 8M,16M,32M 8M
- RS-232C D-SUB 9
- PC/AT ISA
- $\bullet$
- CPU **ceremies for CPU**
- $\bullet$
- ROM

 $3.$ 

RTE-VR4100-PC

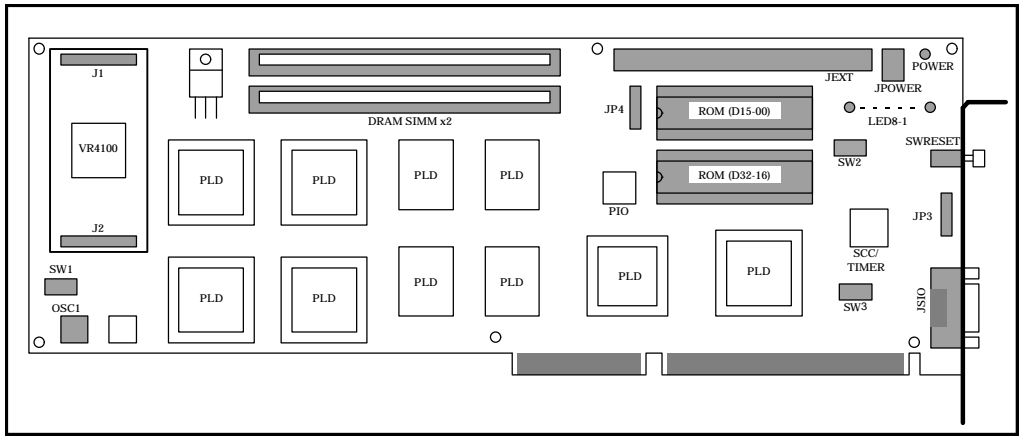

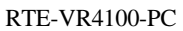

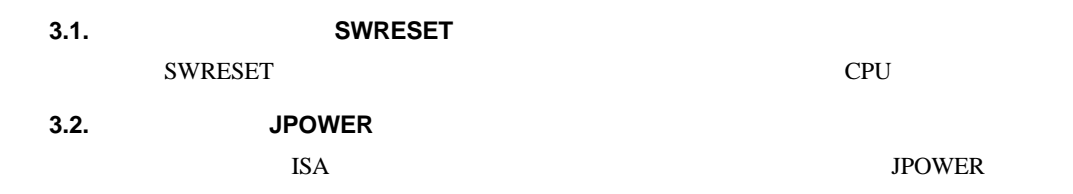

### JPOWER

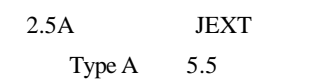

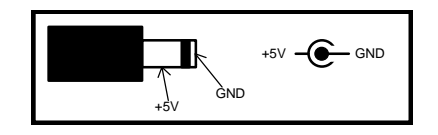

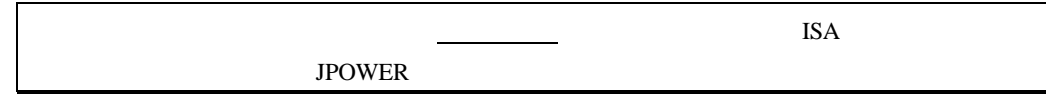

# **3.3. OSC1**

OSC1 CPU 8 8  $10MHz$ 

【注意】オシレータの足を切って実装する場合、足が短かすぎるとフレーム(外装)部分が、

### **3.4. CPU** スイッチ **SW1**

SW1 VR4100

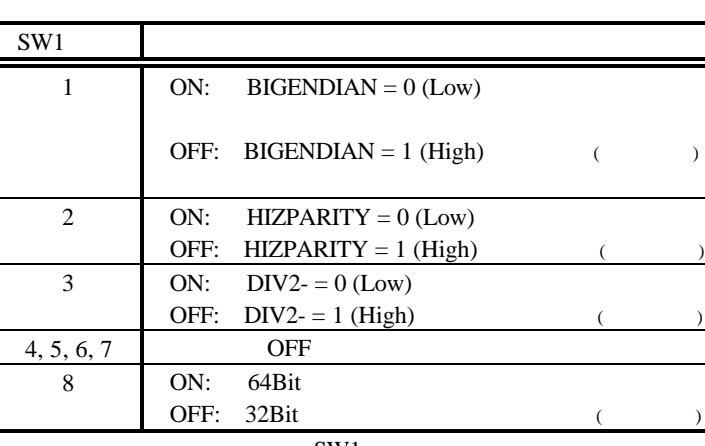

SW1

# **3.5. CONFIG** スイッチ **SW2**  $SW2$   $OFF$  1 ON 0

5.2.2. PIO uPD71055

### **3.6. ISA-PORT** スイッチ **SW3**

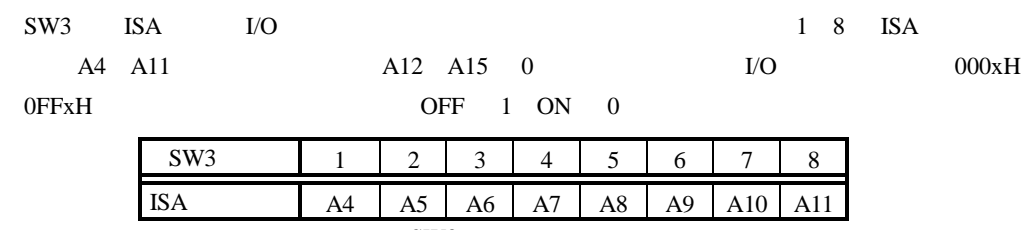

 $SW3$ 

### **3.7. LED-POWER, LED-8 LED-1**

LED-POWER LED8 LED1 5.2.3. SWITCH LED

### **3.8. ROMEMU** ジャンパ **JP3**

JP3 ROM  $ROM$ 

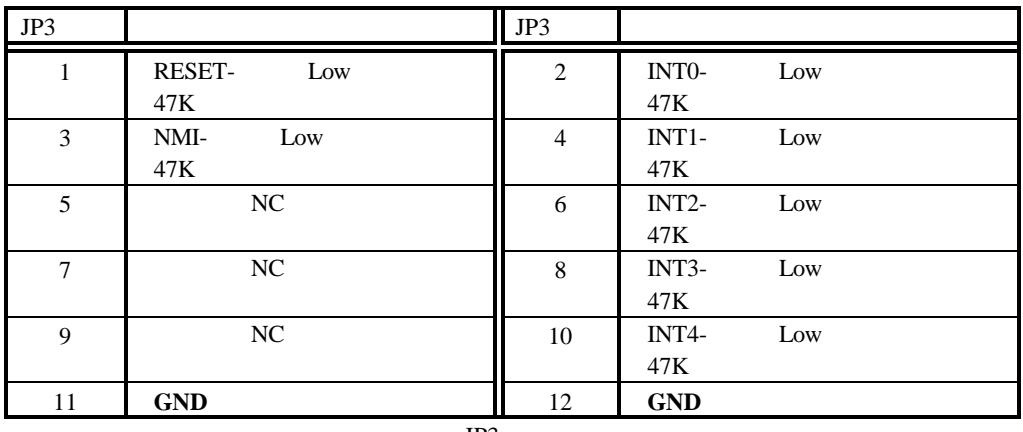

JP3

### **3.9. ROMSEL** ジャンパ **JP4**

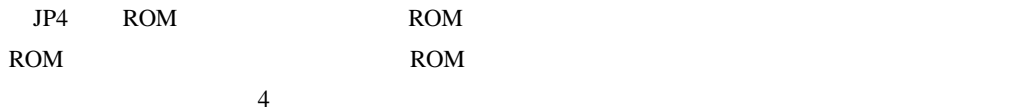

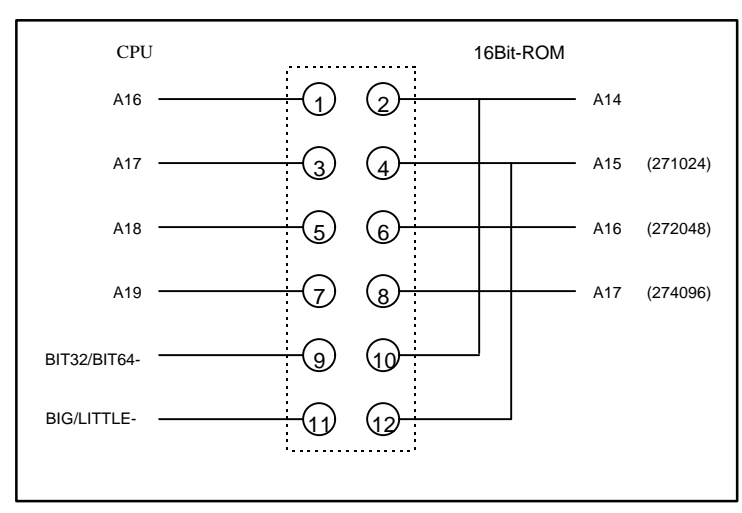

 $JP4$ 

### ROM **ROM**

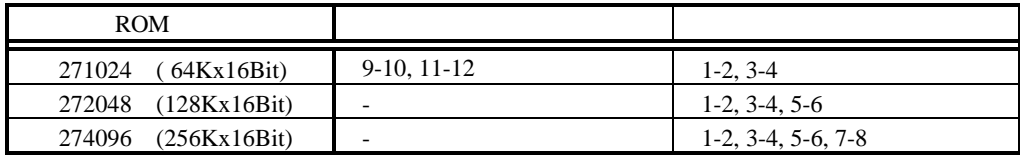

### **3.10.** シリアル・コネクタ **JSIO**

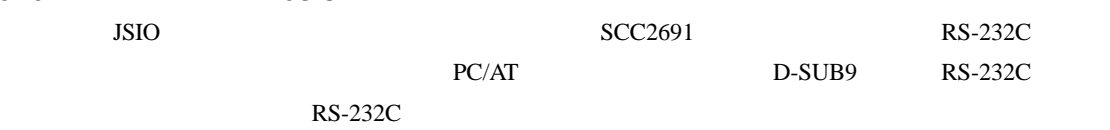

### $D-SUB9$

 $D-SUB25$ 

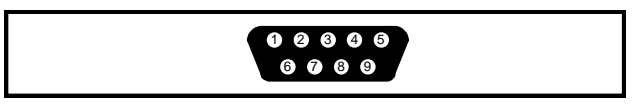

JSIO

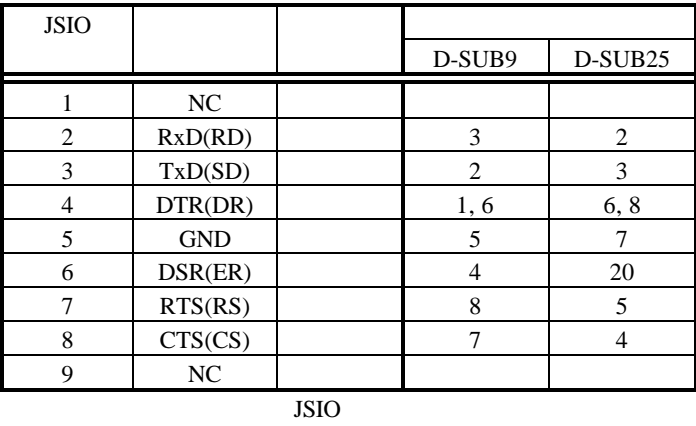

**3.11. JEXT** 

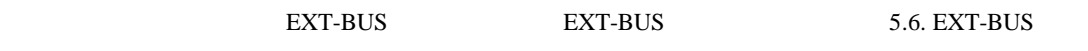

# **3.12. CPU** テストピン **J1, J2**

J1,J2 CPU

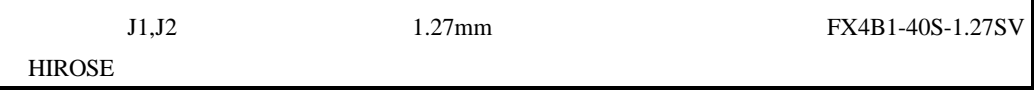

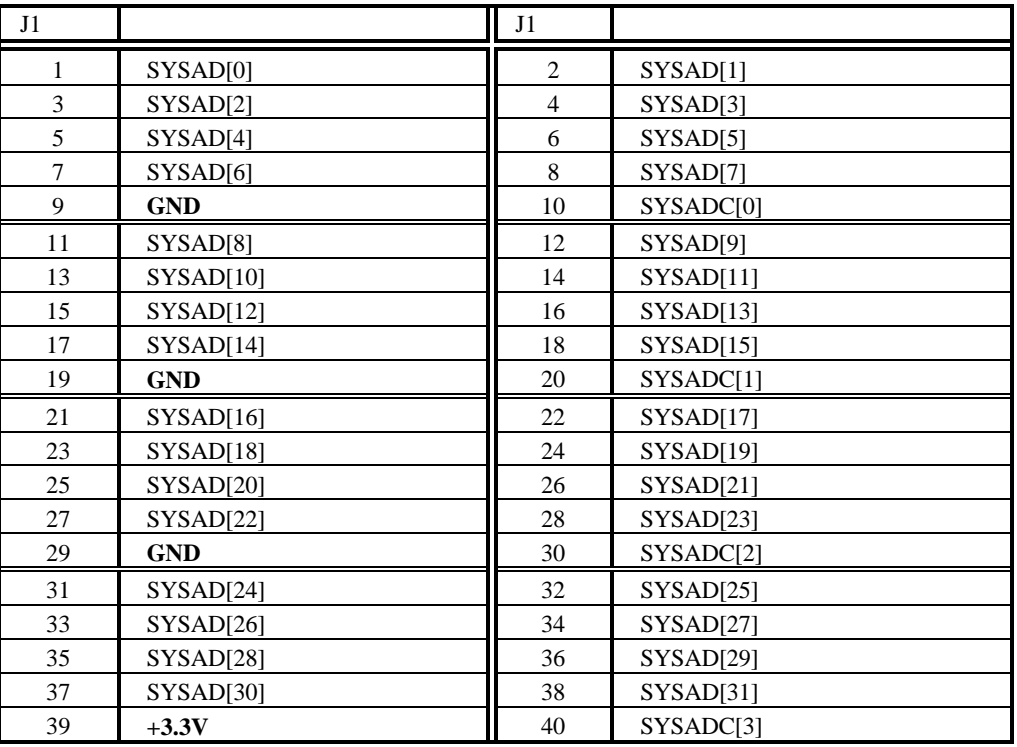

 $J1$ 

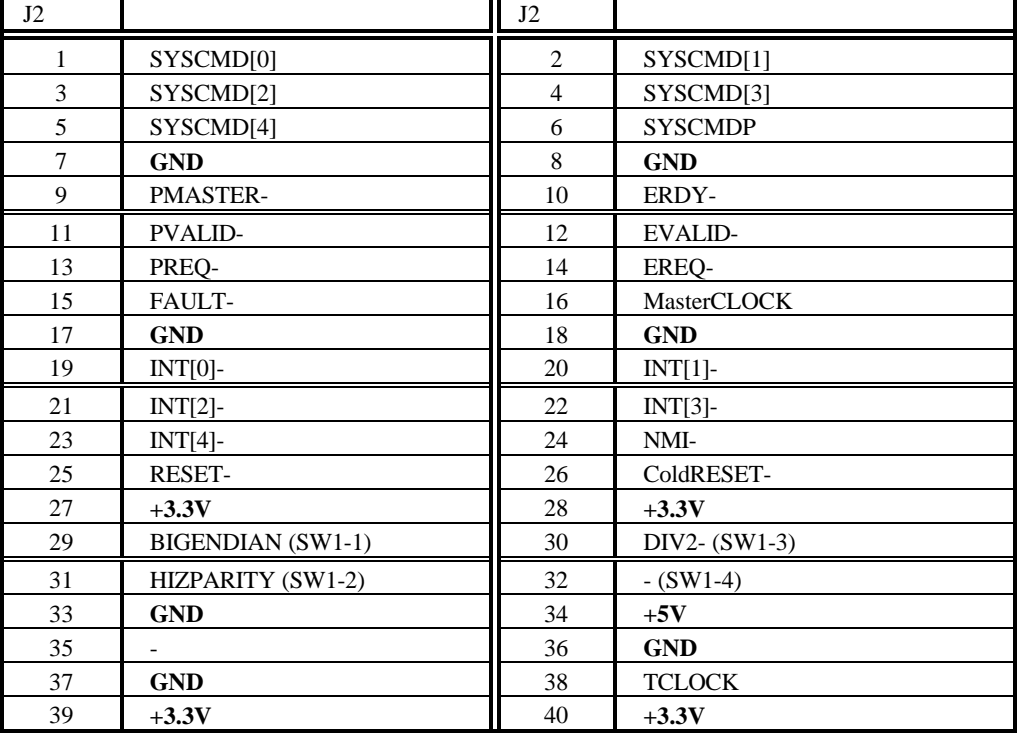

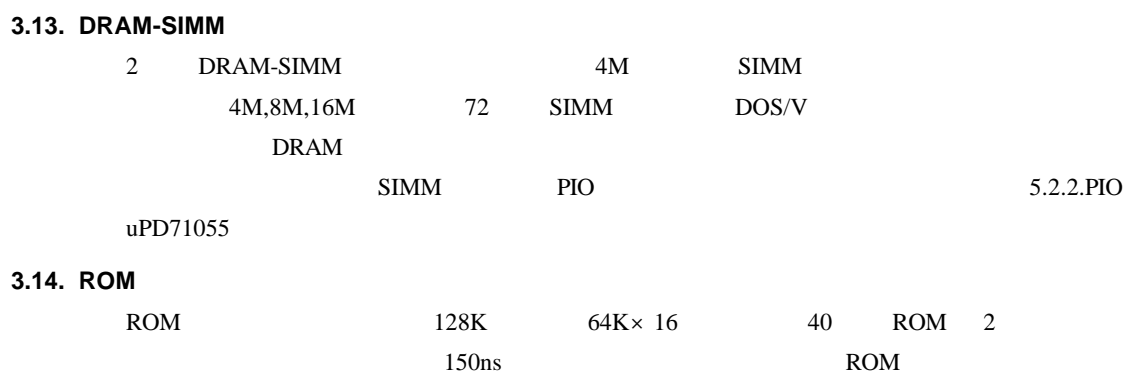

 $\overline{4}$ 

3.9. ROMSEL JP4

### **4.** インストールと使用方法

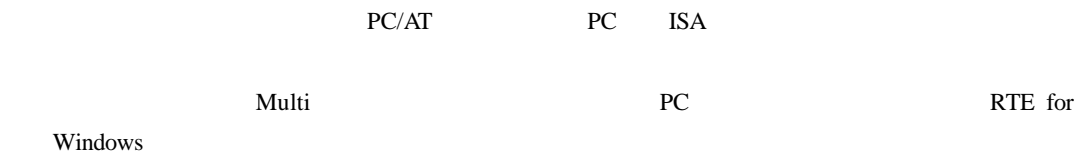

RTE for Windows

**4.1.** 

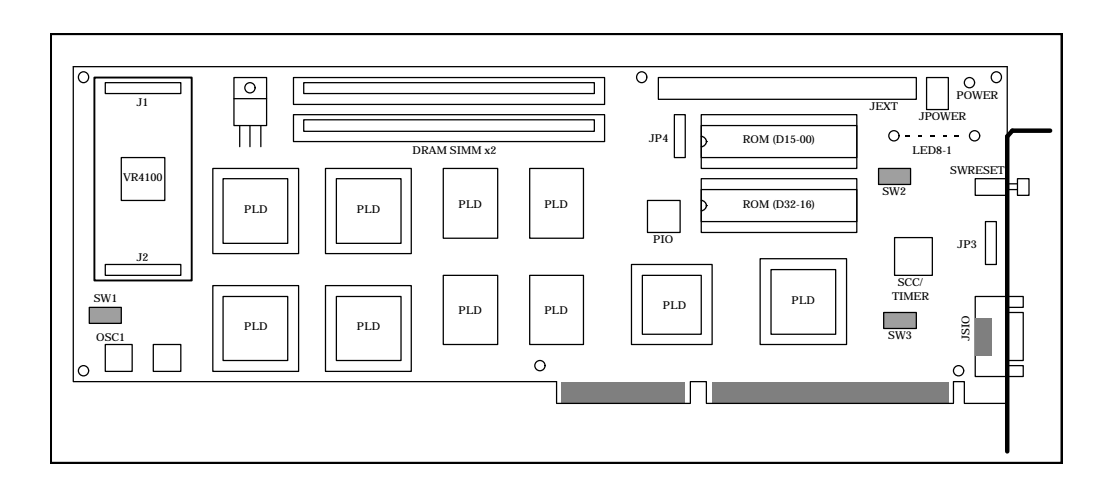

$$
SW1 \hspace{15pt} CPU
$$

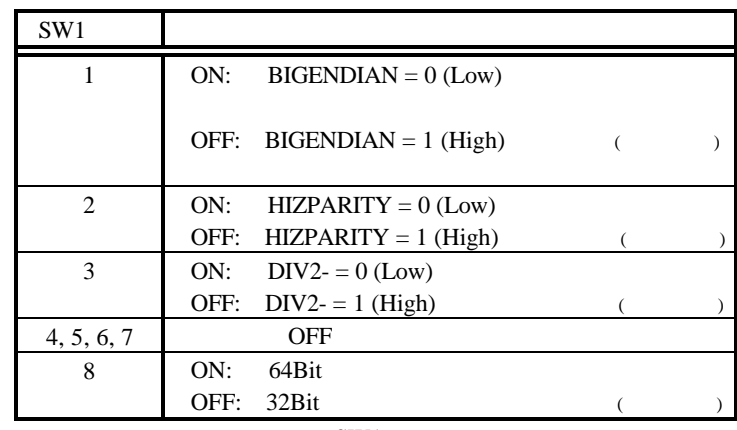

SW<sub>1</sub>

SW2 SW2 **Example ROM Multi** Example  $\mathbb{R}$ OM Multi **Example 2014**  $RS-232C$   $VR4100$ 

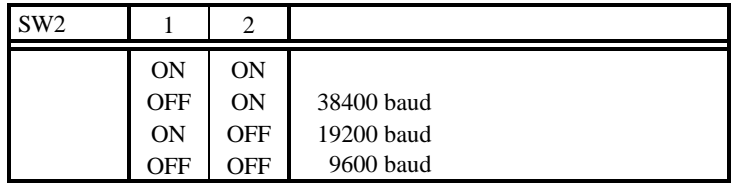

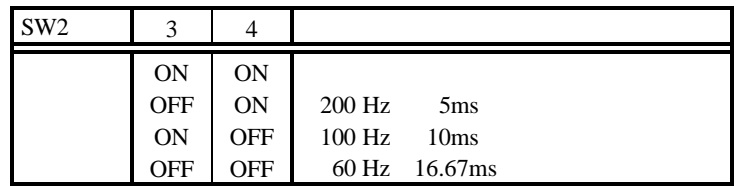

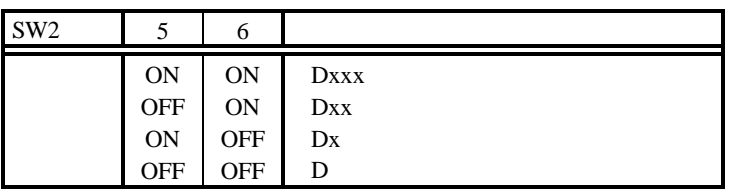

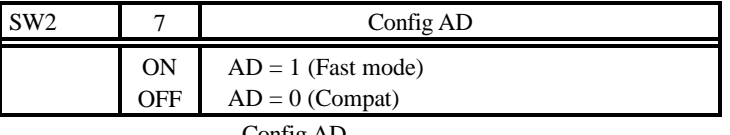

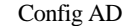

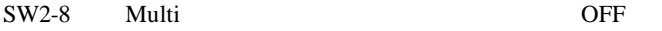

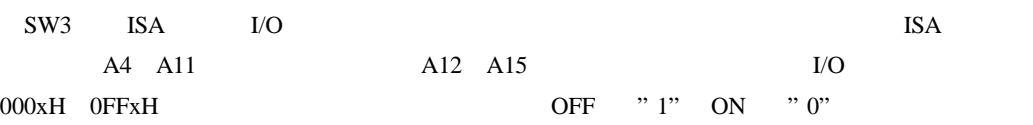

 $20xH$  3FxH

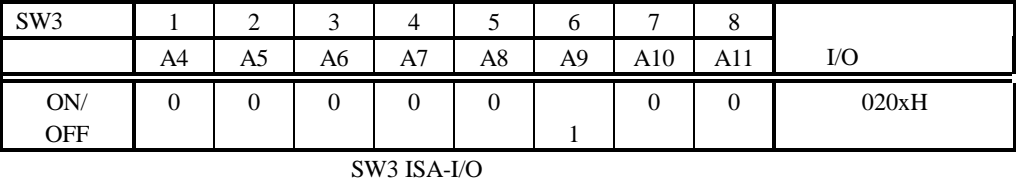

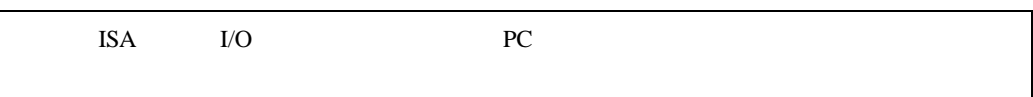

### **4.2. ISA** バスに実装する場合

**4.3.** 

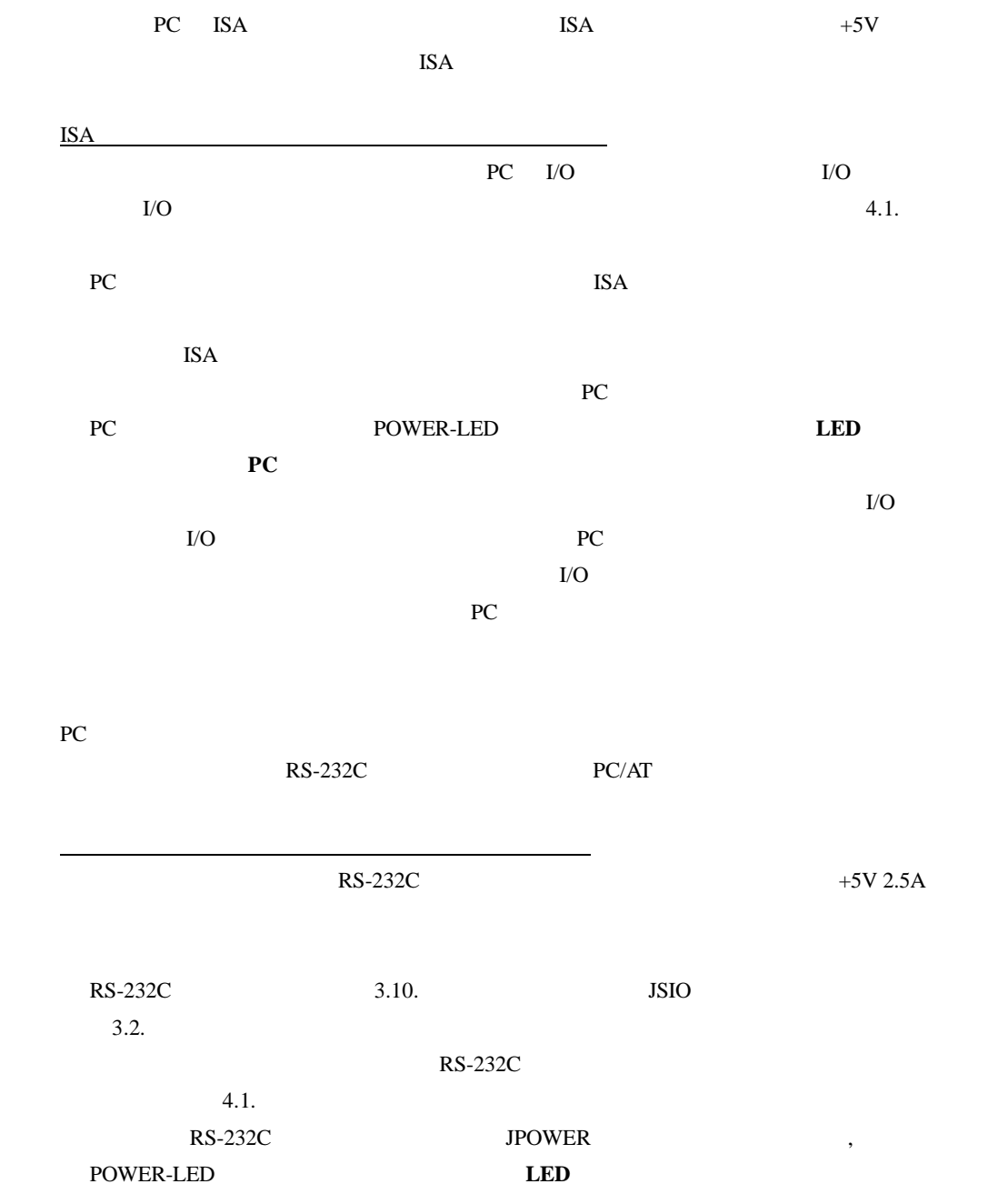

**5.**  $\blacksquare$ 

RTE-VR4100-PC

 $5.1.$ 

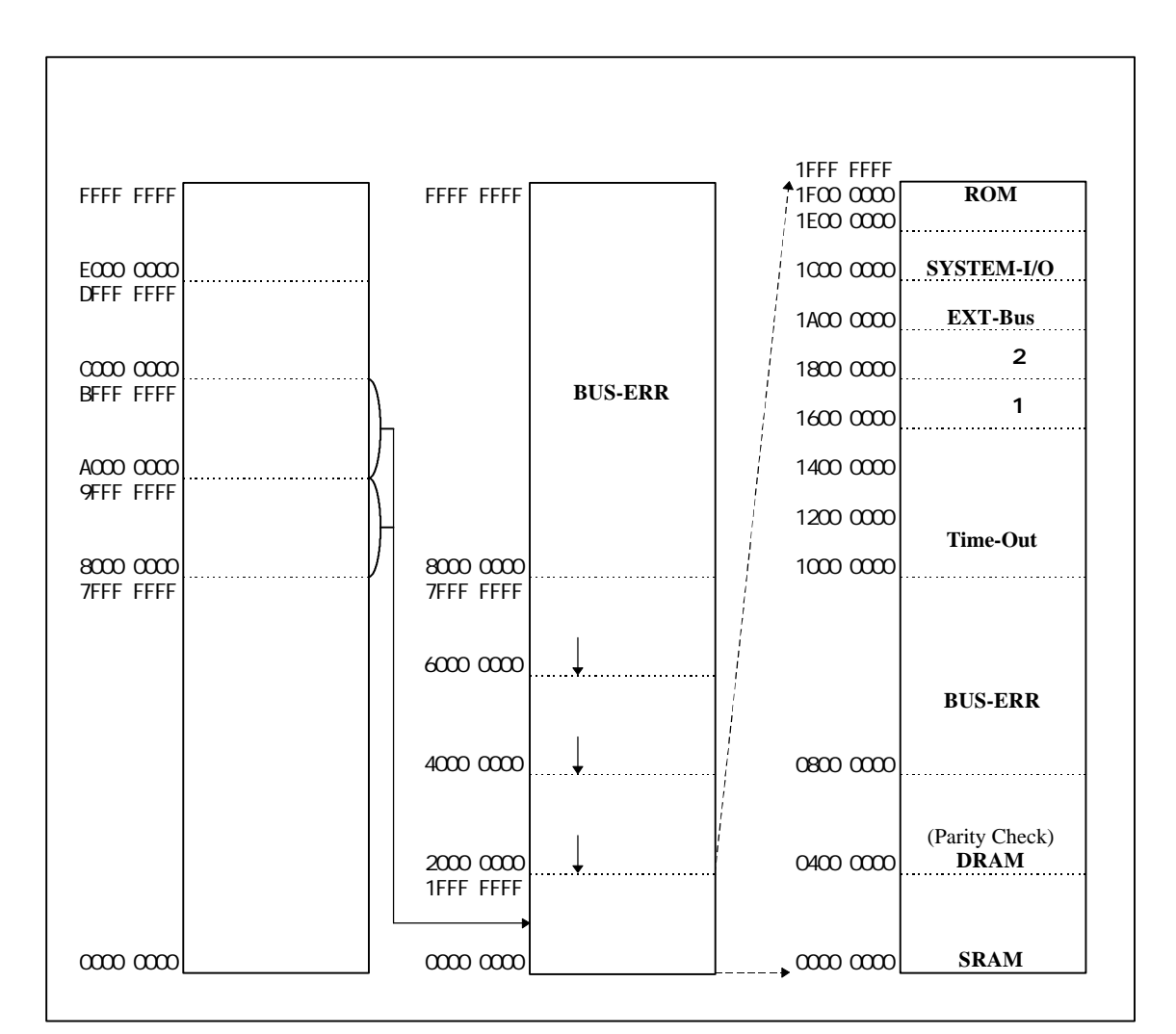

 $V_{\rm R4100}$ Multi モニタを使用して、TLB マップを使用している場合には、TLB マップを使用している場合には、TLB マップを使用している場合には、TLB マップを使用している場合には、TLB マップを使用している場合には、  $8000-0000\text{H}\quad \text{BFFF-FFFFH} \tag{8000-0000H}$ 

A000-0000H

未使用 **BUS-ERR 0800-0000H 0FFF-FFFFH, 8000-0000H FFFF-FFFFH**

未使用 **TIME-OUT 1000-0000H 15FF-FFFFH**

![](_page_16_Picture_286.jpeg)

 $5.2.$ 

SYSTEM-IO  $I/O$  UART/TIMER, PIO, ISA

SYSTEM-I/O

 $D[7..0]$ 

 $3$ 

![](_page_16_Picture_287.jpeg)

 $ISA$ 

![](_page_17_Picture_287.jpeg)

 $SCC2691$ 

SCC2691

![](_page_17_Picture_288.jpeg)

SCC2691

![](_page_17_Picture_289.jpeg)

# **5.2.2. PIO uPD71055**

![](_page_17_Picture_290.jpeg)

PIO **CONSTRUCTED** 

![](_page_17_Picture_291.jpeg)

PIO the state state  $P$ 

 $High$ 

![](_page_18_Picture_385.jpeg)

### **Lwid[1..0]** TCLOCK

 $1/2$  **LBCLK** 5.3.3.

![](_page_18_Picture_386.jpeg)

Lwid $[1..0]$ 

### **Swait[1..0]** SRAM 5.3.1. SRAM

![](_page_18_Picture_387.jpeg)

 $Swait[1..0]$ 

# **Dwid[1..0]** DRAM RAS/CAS 5.3.2. DRAM

![](_page_18_Picture_388.jpeg)

# $Dwid[1..0]$

![](_page_19_Picture_427.jpeg)

![](_page_19_Picture_428.jpeg)

### **5.2.3. SWITCH LED**(汎用入/出力)ポート

SWITCH/LED 8

SW2-CONFIG LED LED[8..1]

![](_page_19_Picture_429.jpeg)

![](_page_19_Picture_430.jpeg)

20

### $5.3.$

```
RTE-VR4100-PC SRAM, DRAM, ROM, I/O
```
### 5.3.1. **SRAM**

![](_page_20_Figure_4.jpeg)

ライト・サイクルは、常に CPU のデータ・レートの設定により、ラッチ後のデータを SRAM

![](_page_20_Figure_7.jpeg)

### 5.3.2. **DRAM**

![](_page_21_Picture_172.jpeg)

![](_page_21_Figure_4.jpeg)

![](_page_22_Figure_1.jpeg)

![](_page_23_Figure_1.jpeg)

24

![](_page_24_Figure_1.jpeg)

5.3.3.

![](_page_25_Figure_2.jpeg)

 $*$  LBCLK,RD-,WR-<br>TCLOCK LBCLK

![](_page_25_Picture_184.jpeg)

### $5.4.$

CPU へいしょう こうしょう こうしょう こうしょう こうしょう こうしょう こうしょう こうしょう こうしょう こうしょう こうしょう こうしょう こうしょう

•  $ON$ 

- **JP3(ROMEM)-1** JP3 RESET- 3.8. ROMEMU JP3
- リセット・スイッチ: スイッチ:ボードのリアパネル語が用意されているリセット・スイッチ:ボードのリアパネル部分に用意されているリ
- (SWRESET)
- ISA PC

### 5.5.

CPU <sub>1</sub>

![](_page_26_Picture_219.jpeg)

### $\overline{\text{INT0}}$

5.2.2.PIO uPD71055 IRQMASK

### INTO  $\blacksquare$

PIO IRQMASK 1 INT SCC2691 ISR PIO TOVF-

PIO IRQMASK 0

### **5.6. EXT-BUS**

EXT-BUS I/O IEXT

 $JEXT$ 

![](_page_27_Picture_485.jpeg)

 $JEXT$ 

![](_page_27_Picture_486.jpeg)

 ${\rm JEXT}$ 

28

![](_page_28_Figure_1.jpeg)

![](_page_28_Picture_287.jpeg)

![](_page_28_Picture_288.jpeg)

EXT-BUS AC

### **6. Multi** モニタ

![](_page_29_Picture_135.jpeg)

### **7. RTE** コマンド

![](_page_30_Picture_194.jpeg)

RTE

![](_page_30_Picture_195.jpeg)

INIT  ${\sf VER}$ 

# **7.1. HELP(?)**

![](_page_30_Picture_196.jpeg)

# $>$  HELP INIT

INIT

### **7.2. INIT**

 $\langle \quad \rangle$  INIT

INIT RTE

### **7.3. VER**

 $\langle > \rangle$  VER

VER RTE

### **7.4. CACHEFLUSH**

< > CACHEFLUSH

CACHEFLUSH CPU

### **7.5. SHOWTLB**

 $\langle >$  SHOWTLB

SHOWTLB CPU TLB

### **7.6. IOREAD**

 $\langle$  > IOREAD [BYTE | SHORT | LONG] []

IOREAD  $\overline{I}$ 

BYTE, SHORT, LONG 8, 16, 32 I/O

> IOREAD BYTE BC000100 BC000100: 1A

### **7.7. IOWRITE**

```
\langle > IOWRITE [BYTE | SHORT | LONG] [ ] [ ]
```
IOREAD  $\overline{I}$ 

BYTE, SHORT, LONG 8, 16, 32

 $\rm LO$ 

> IOWRITE SHORT 30F0 BC00F000

# **8.** 付録

# **8.1.**

**SW1**

![](_page_32_Picture_365.jpeg)

### **SW2**

![](_page_32_Picture_366.jpeg)

![](_page_32_Picture_367.jpeg)

![](_page_32_Picture_368.jpeg)

![](_page_32_Picture_369.jpeg)

### **SW3**

![](_page_32_Picture_370.jpeg)

### **8.2.**

### **JP3(ROMEMU)**

![](_page_33_Picture_211.jpeg)

JP3

### **JP4(ROMSEL)**

![](_page_33_Picture_212.jpeg)

 $JP4$ 

**- Memo -**

![](_page_34_Picture_46.jpeg)

*Midas lab*